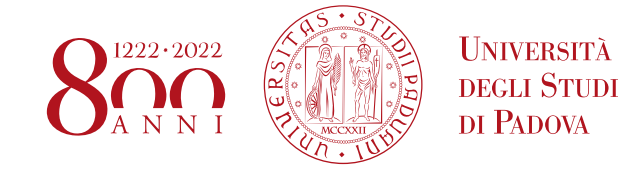

SELEZIONE PUBBLICA N. 2021N8, PER TITOLI ED ESAMI, PER L'ASSUNZIONE A TEMPO INDETER-**MINATO DI N. 1 PERSONA DI CATEGORIA D, POSIZIONE ECONOMICA D1, AREA TECNICA, TECNICO-SCIENTIFICA ED ELABORAZIONE DATI, A TEMPO PIENO, PRESSO L'UNIVERSITÀ DEGLI STUDI DI PADOVA - FIGURA DI SUPPORTO TECNICO-SCIENTIFICO PER IL RILIEVO DIGITALE DEL PATRIMONIO STORICO-CULTURALE FUNZIONALE ALLE ATTIVITÀ DI RICERCA, DIDATTICHE, DI COMUNICAZIONE E VALORIZZAZIONE DEL DIPARTIMENTO DI BENI CULTURALI.**

**(Avviso pubblicato nella Gazzetta Ufficiale - 4^ Serie speciale - n. 25 del 30 marzo 2021)**

Si rende noto che

## **IL COLLOQUIO TELEMATICO DELLA SELEZIONE PUBBLICA N. 2021N8,**

previsto a partire dal giorno 15 GIUGNO 2021 - ORE 9:30 e, se necessario potrà proseguire nei giorni successivi,

si svolgerà al seguente link Zoom:<https://unipd.zoom.us/my/jacopobonetto>

## **SI PRECISA CHE**

## **TUTTI I CANDIDATI SONO CONVOCATI IL GIORNO 15 GIUGNO ALLE ORE 9:30. IN QUELLA SEDE SARÀ CURA DELLA COMMISSIONE COMUNICARE IL GIORNO E L'ORA DI CONVOCAZIONE EFFETTIVA DI CIASCUN CANDIDATO**

Per un corretto svolgimento del colloquio, i candidati dovranno avere a disposizione:

- una connessione alla rete internet stabile;
- un computer fisso o portatile collegato alla rete elettrica e connesso a Internet;
- uno smartphone o tablet, che siano iOS 8.0 o versioni successive, Android 5.0 o versioni successive, Windows 10 mobile (verificare nelle informazioni di sistema del dispositivo mobile); collegato alla rete elettrica, connesso a Internet e dotato di videocamera.

Nel computer deve essere obbligatoriamente installata l'applicazione ZOOM che consente l'accesso all'aula virtuale (non è richiesta la creazione di un account personale). Sarà lo strumento di riconoscimento e controllo utilizzato dalla commissione dell'aula virtuale.

Anche nel secondo dispositivo (smartphone o tablet) deve essere installata l'applicazione ZOOM.

Inoltre, i candidati dovranno avere la possibilità di utilizzare una stanza della propria abitazione che sia silenziosa, priva di altre persone e correttamente illuminata, nella quale allestire uno spazio per svolgere le prove d'esame. Durante lo svolgimento delle prove, la porta della stanza dovrà essere chiusa.

## **AMMINISTRAZIONE CENTRALE UNIVERSITÀ DEGLI STUDI DI PADOVA** AREA RISORSE UMANE UFFICIO PERSONALE TECNICO AMMINISTRATIVO

In caso di malfunzionamenti della connessione o di problemi di segnale che dovessero impedire di vedere e/o sentire in modo chiaro, sia da parte del candidato che da parte della commissione, la prova d'esame potrà essere interrotta per non più di cinque minuti, trascorsi i quali, nel caso in cui il collegamento non sia stato ripristinato o non sia stato possibile utilizzare un'altra connessione più stabile, la prova sarà considerata annullata senza ulteriori possibilità di sostenerla.

La pubblicazione del suddetto avviso ha valore di notifica a tutti gli effetti.

Padova, 10 giugno 2021

 F.to La Direttrice di Ufficio Dott.ssa Maria Zanato